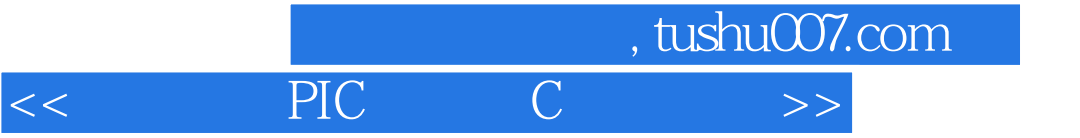

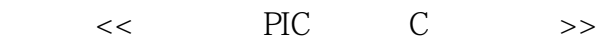

- 13 ISBN 9787030339621
- 10 ISBN 7030339622

出版时间:2012-5

页数:283

字数:300000

PDF

更多资源请访问:http://www.tushu007.com

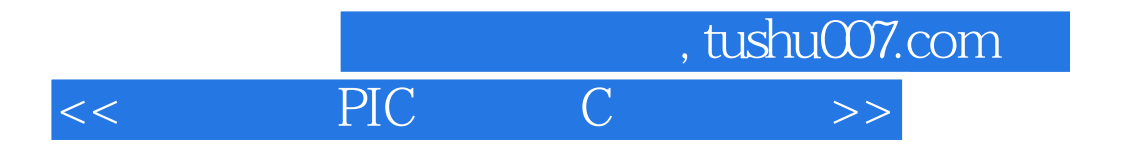

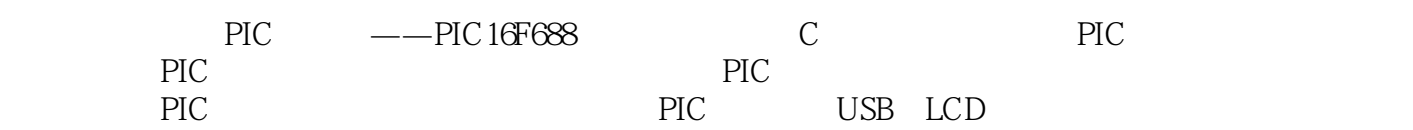

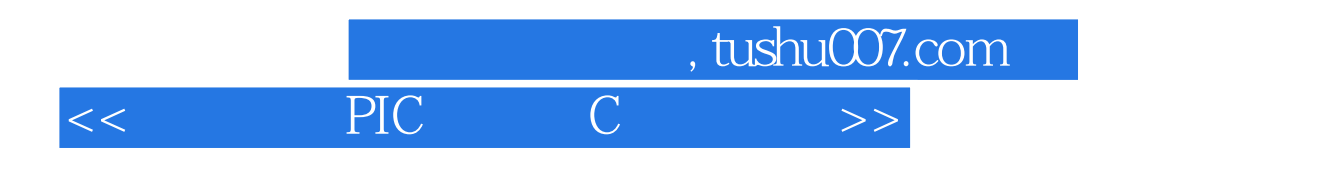

1964

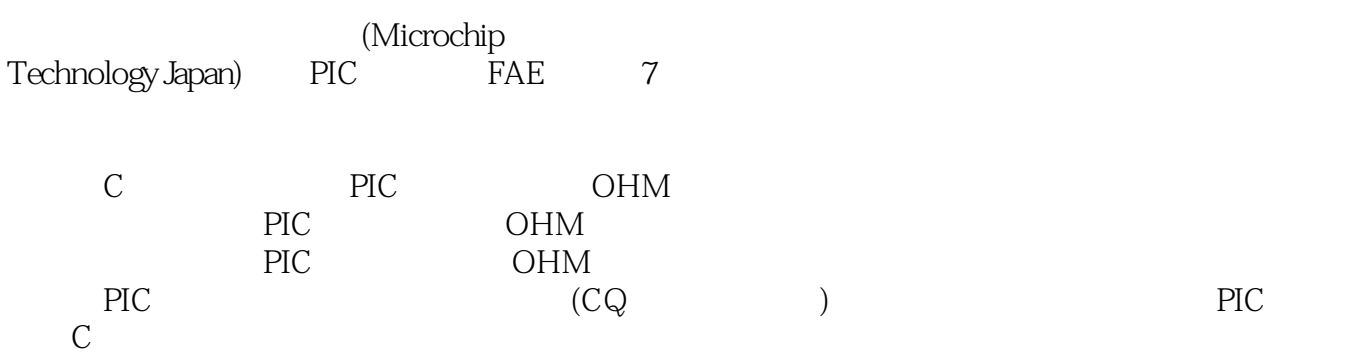

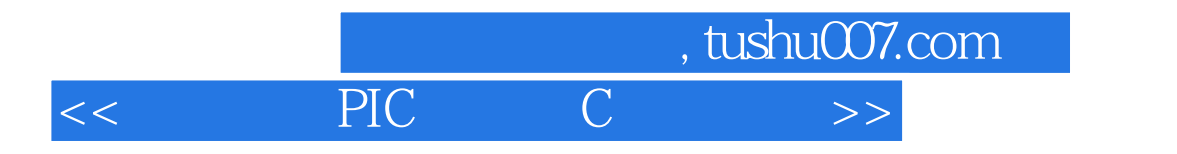

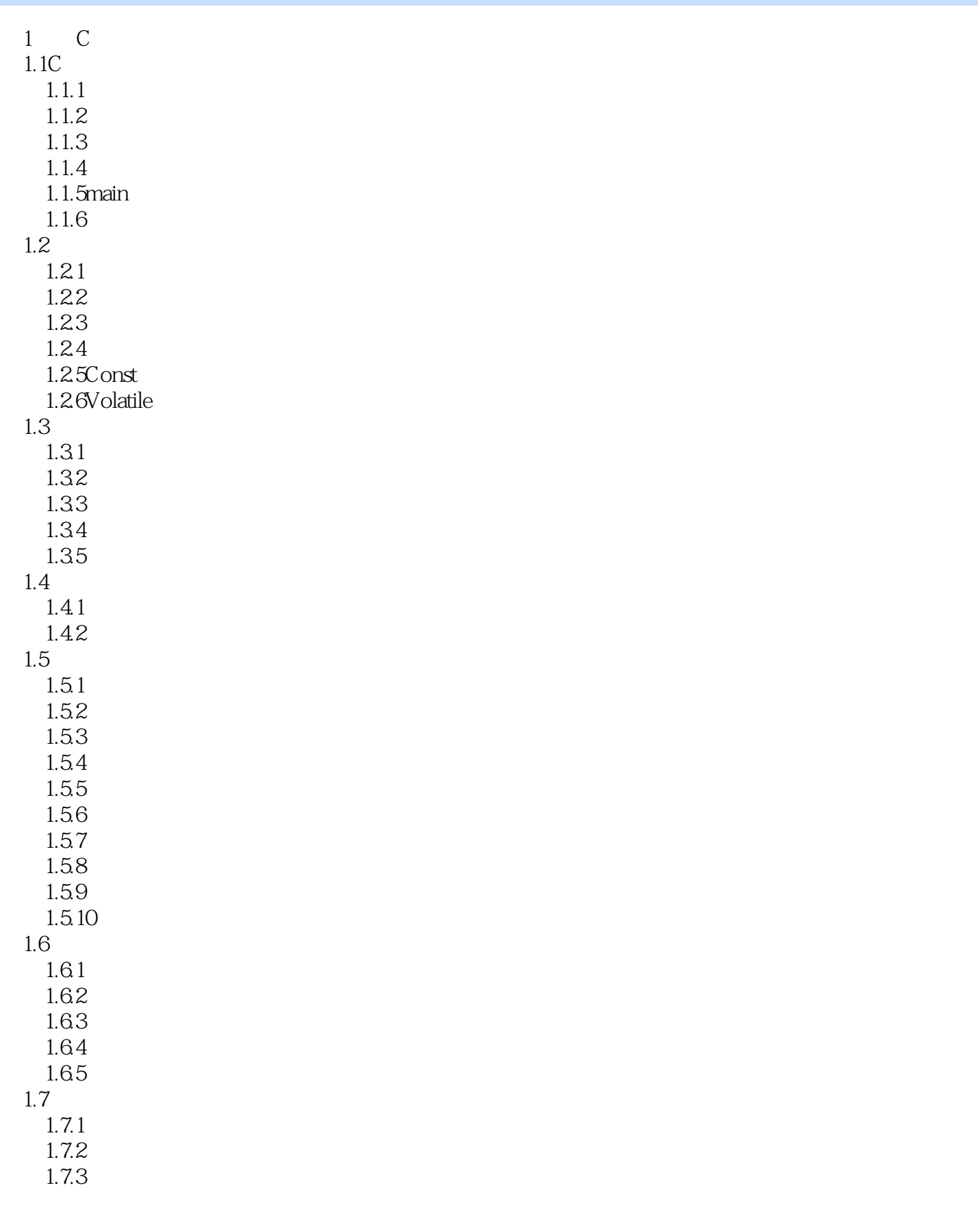

## er al. tushu007.com<br>C  $<<$  PIC C  $>>$

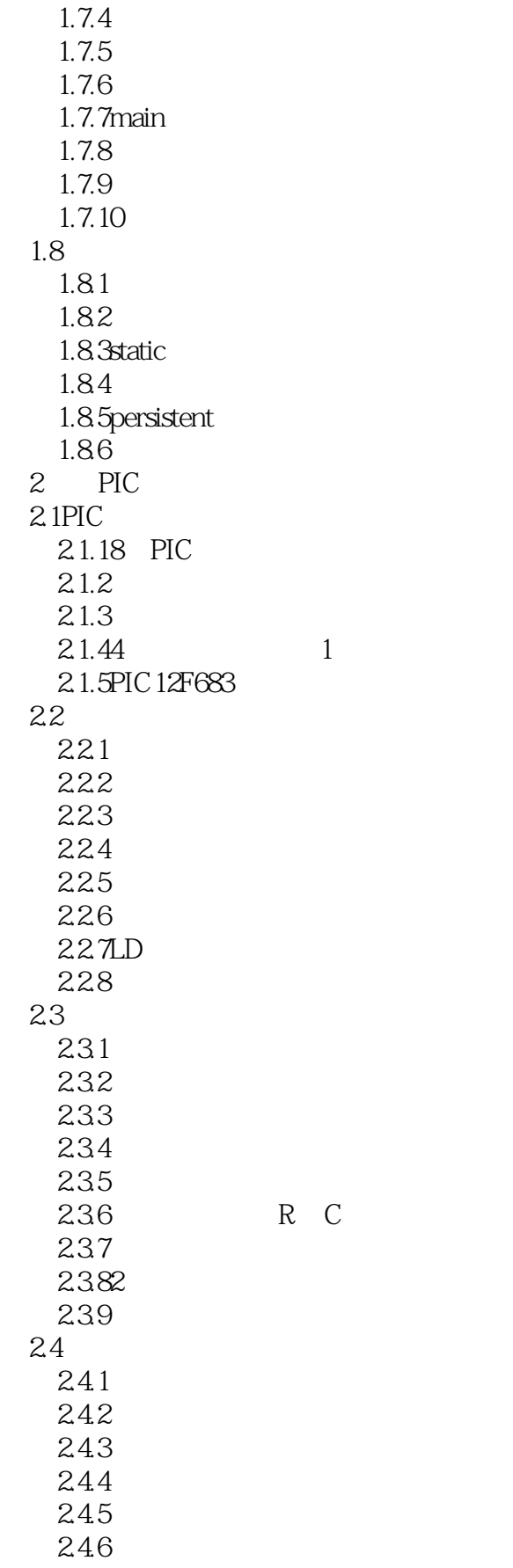

## $\Box$ , tushu007.com  $<<$  PIC C  $>>$

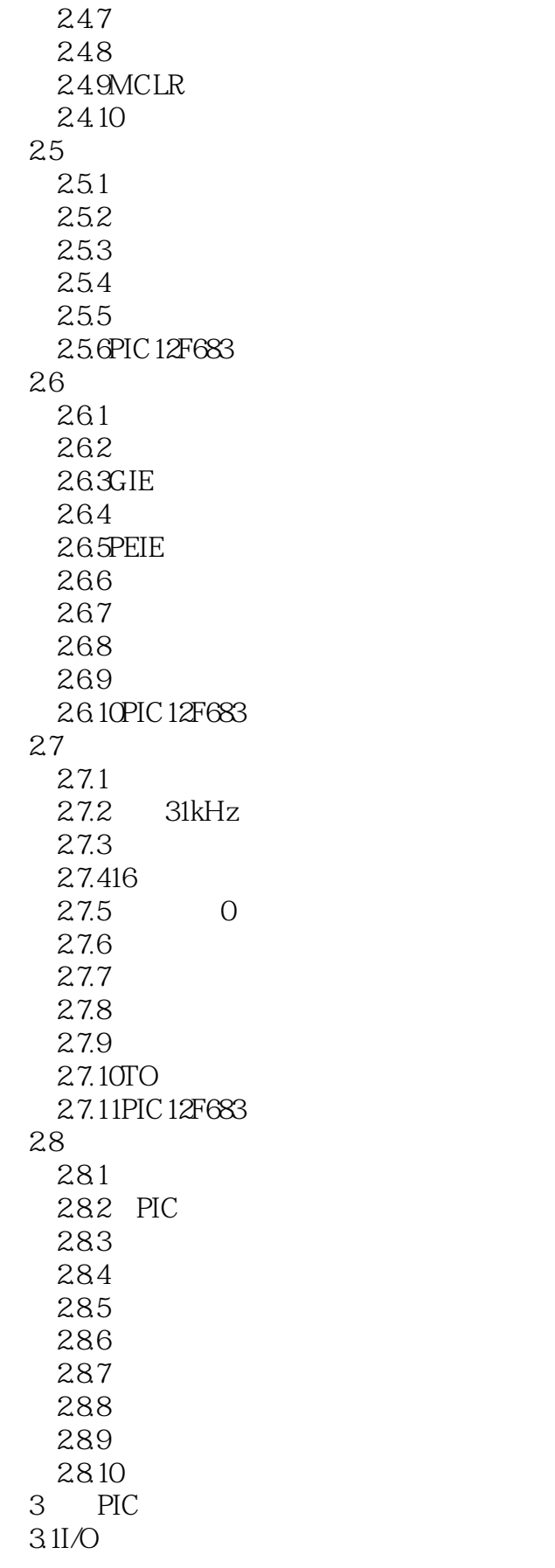

### er and tushu007.com<br>
and the system of the system of the system of the system of the system of the system of the system of the system of the system of the system of the system of the system of the system of the system of t  $<<$  PIC C  $>>$

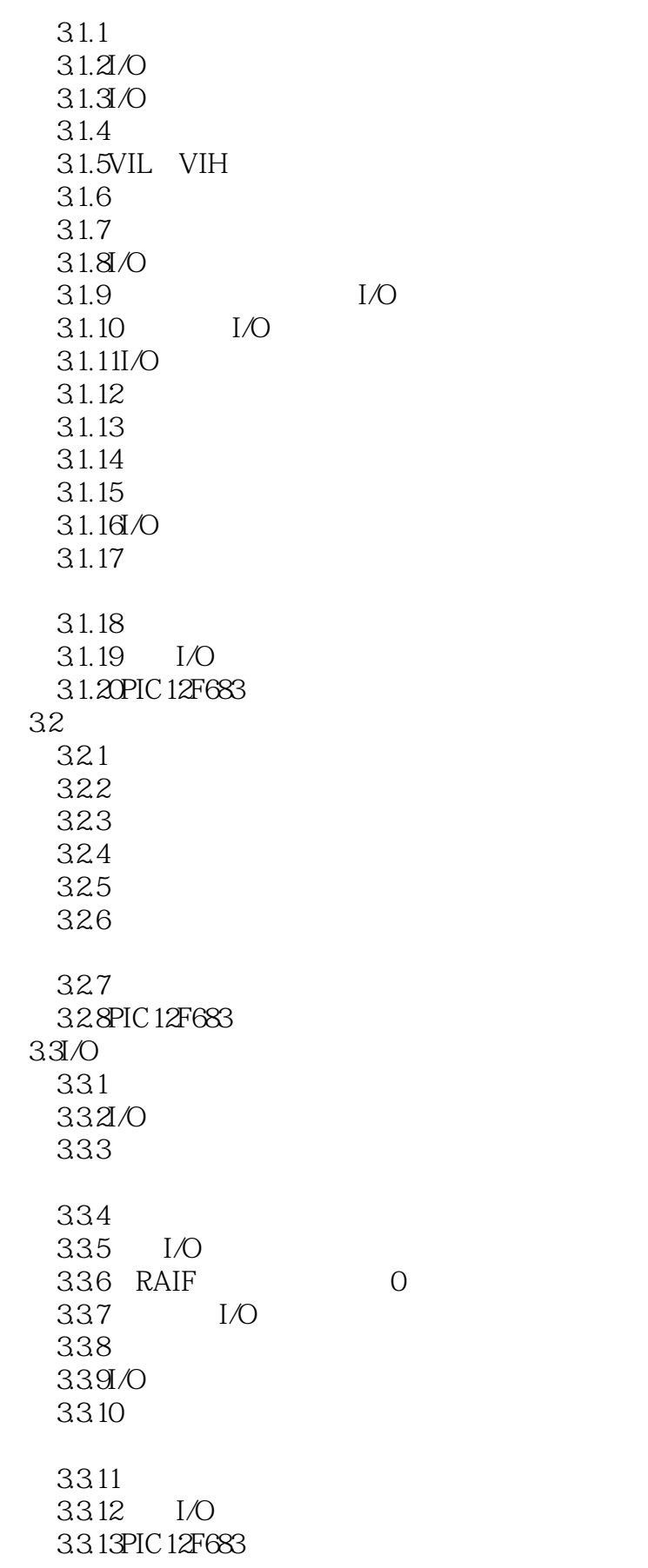

, tushu007.com

# $<<$  PIC C  $>>$

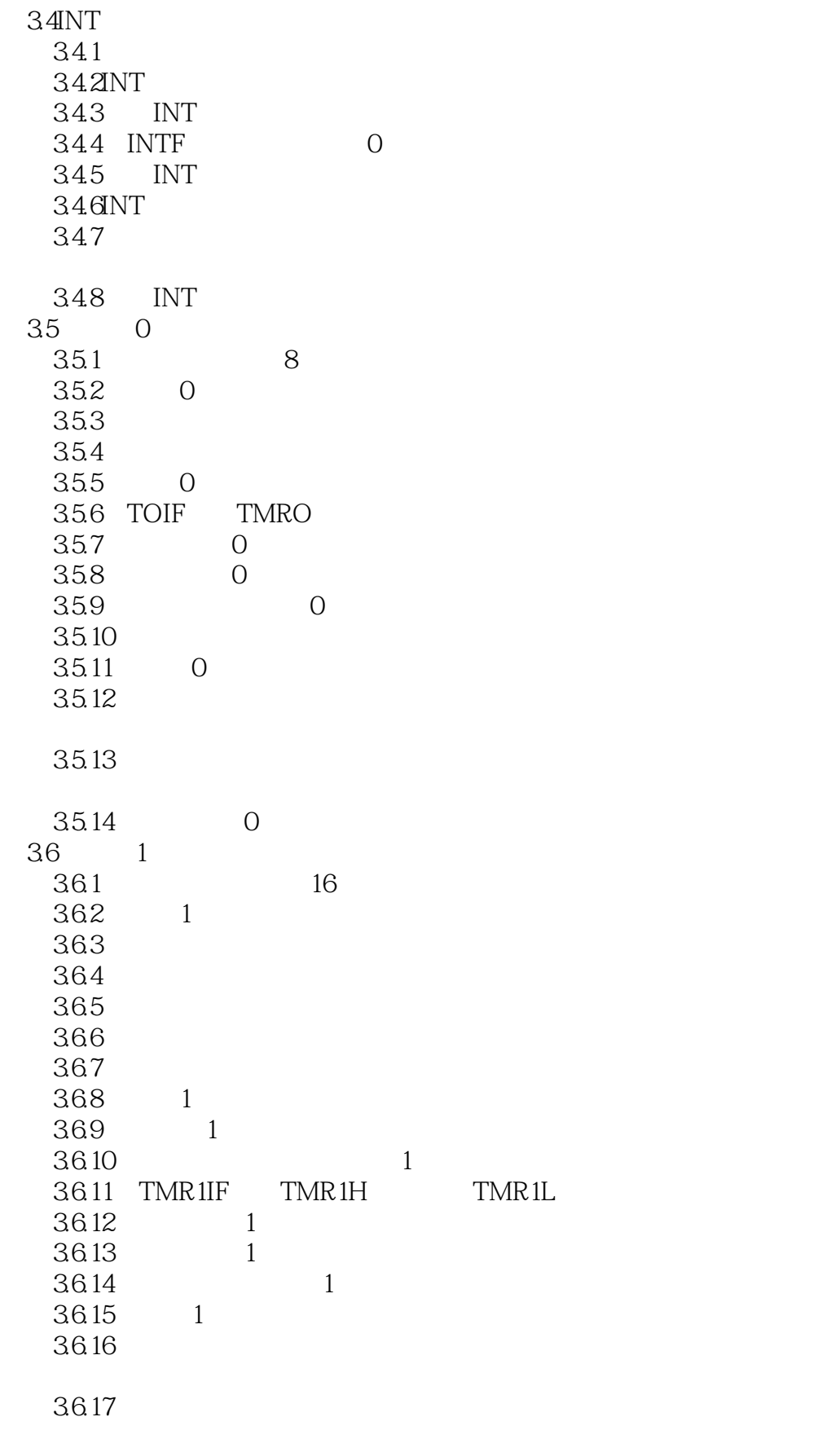

# $\Box$ , tushu007.com  $<<$  PIC C  $>>$

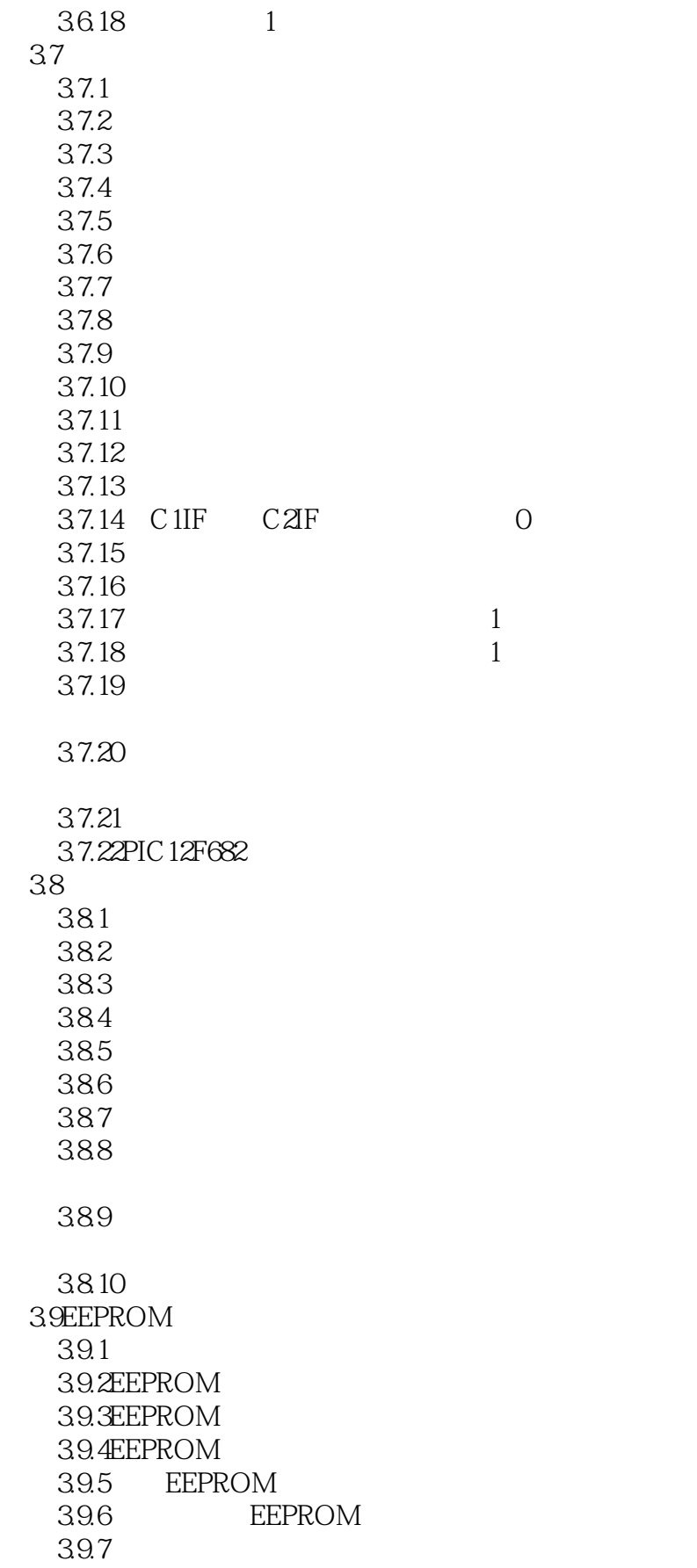

#### , tushu007.com  $<<$  PIC C  $>>$

39.8 39.9 EEPROM 39.10 EEPROM 39.11 39.12EEPROM 39.13 EEIF
<sup>0</sup> 39.14 39.15 EEPROM 3.9.16PIC12F683 3.10EUSART  $3.101$ 3.10.2EUSART 3.10.3 3.10.4 3.105 3.10.6 3.10.7 3.10.8 3.10.9 3.10.10 3.10.11 3.10.12 3.10.13 3.10.14EUSART 3.10.15EUSART 3.10.16 EUSART  $3.11A/D$ 3.11.1  $311.2A/D$  $3.11.3$ 3.11.4  $3.11.5A/D$  $3.11.6$   $A/D$ 3.11.7  $3.11.8A/D$ 3.11.9 FRC A/D  $3.11.10$  FRC  $A/D$  $311.11A/D$  $3.11.12$ 3.11.13 A/D  $3.11.14A/D$  $3.11.15$  A/D  $3.11.16A/D$  $3.11.17$   $A/D$ 3.11.18 ADIF 0 3.11.19A/D  $311.20A/D$ 

, tushu007.com  $<<$  PIC C  $>>$ 

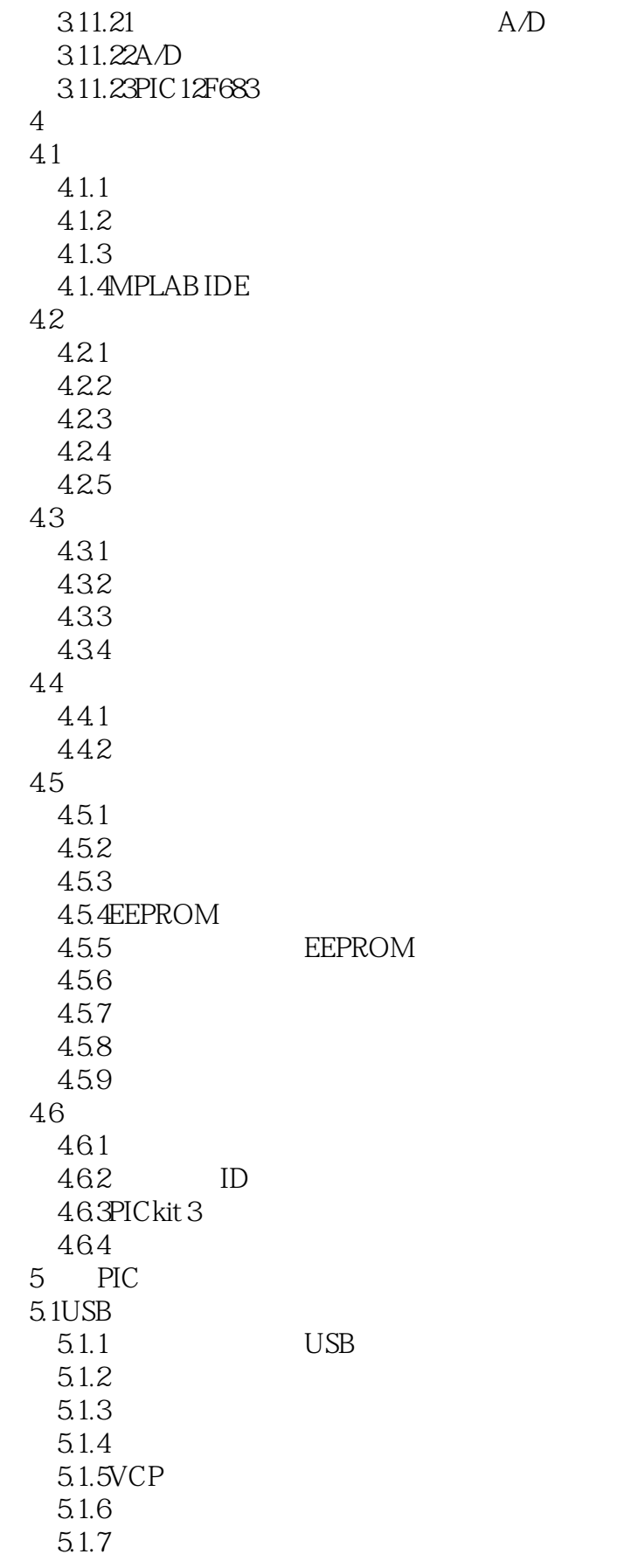

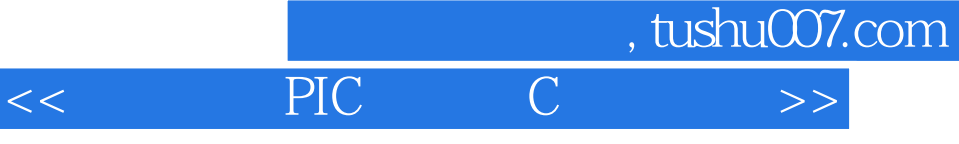

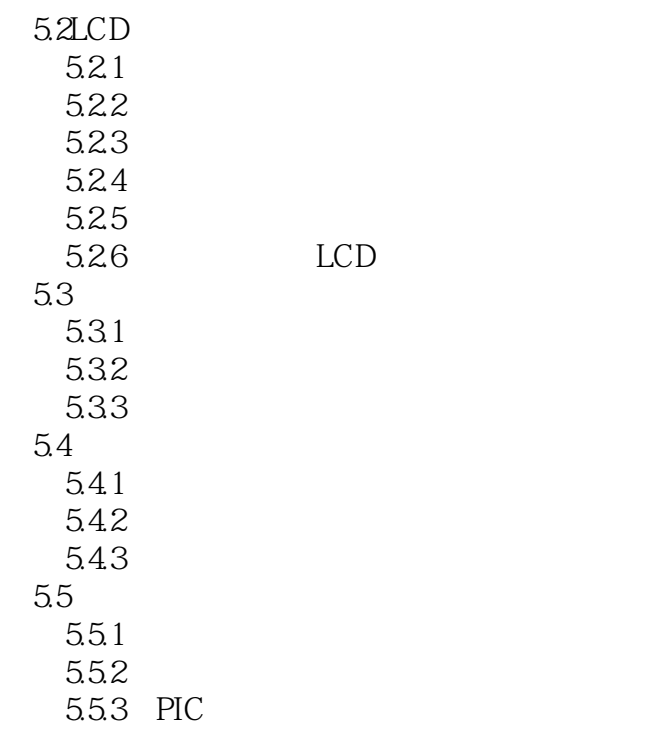

# , tushu007.com  $<<$  PIC C  $>>$

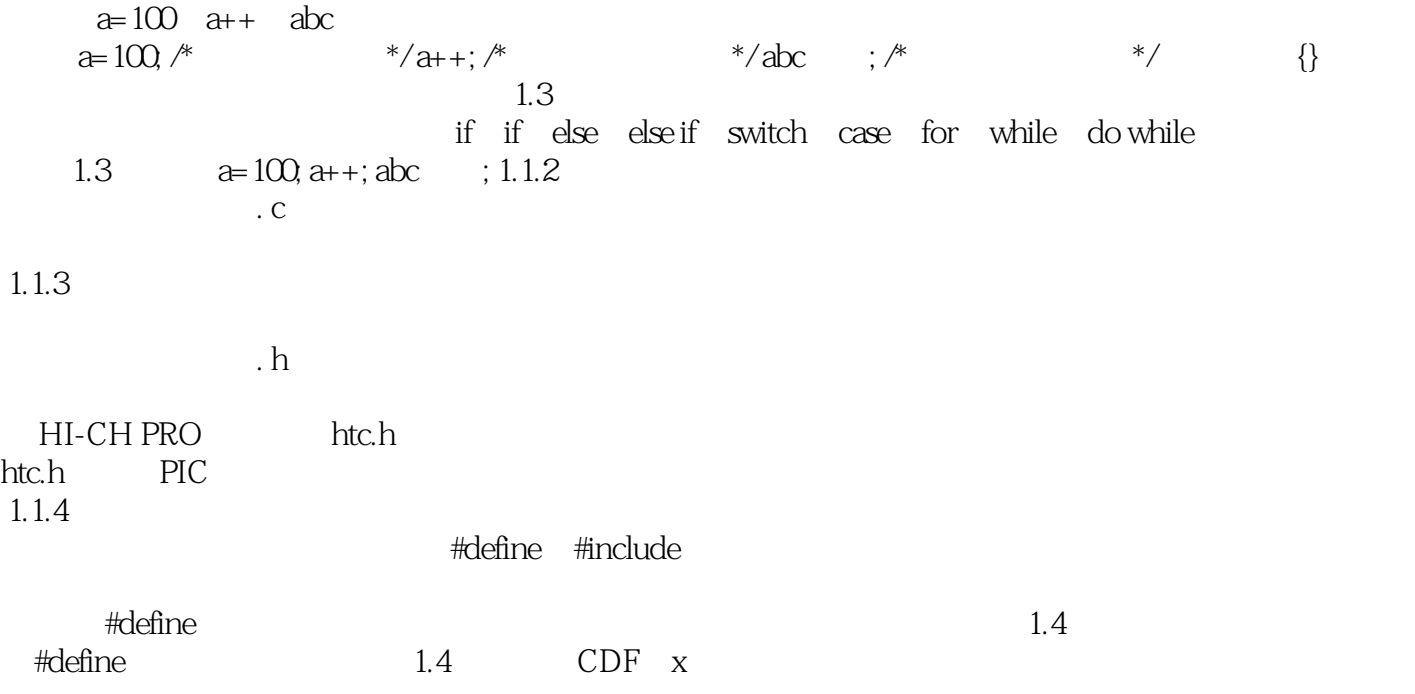

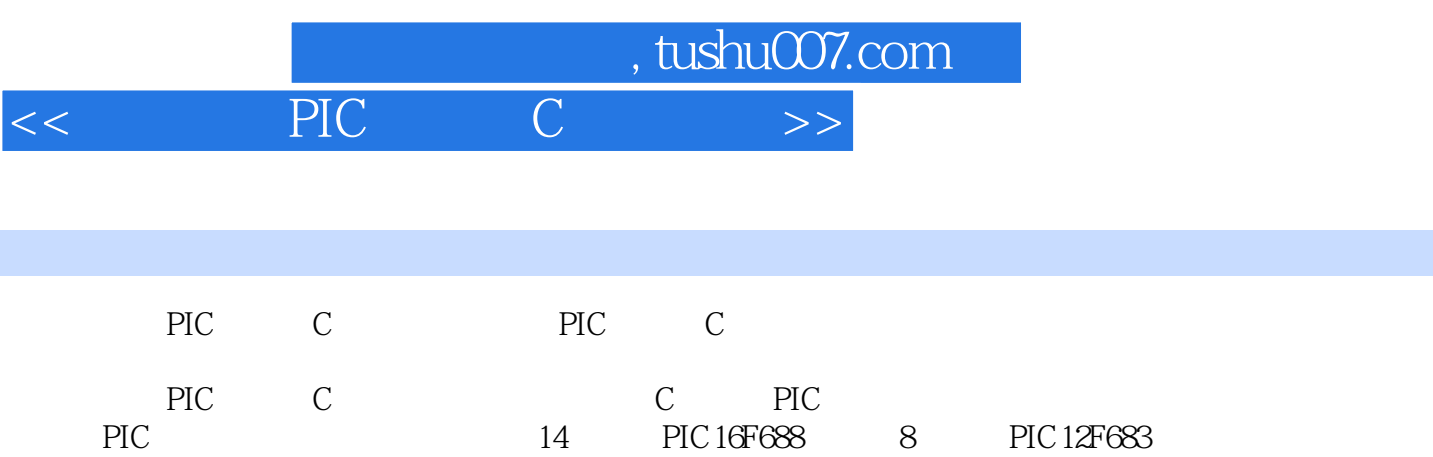

PIC C C MPLAB IDE HI-TECH C PRO Lite<br>USB PICkit3 PICkit3<br>LCD  $LCD$ 

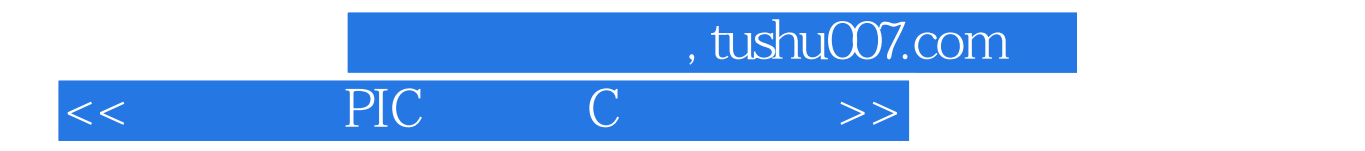

本站所提供下载的PDF图书仅提供预览和简介,请支持正版图书。

更多资源请访问:http://www.tushu007.com